# УДК 519.872

## В.Н. ПУСТОВАЛОВ\* , канд. техн. наук, проф., В.П. ЮГОВ\*\*, канд. техн. наук, доц., С.П. НАУМЕНКО\*

### *\* Национальный технический университет «Харьковский политехнический институт» \*\* Московский государственный технический университет им. Баумана*

#### **ПРОГРАММНЫЙ КОМПЛЕКС ДЛЯ РЕШЕНИЯ ЭЛЛИПТИЧЕСКИХ ЗАДАЧ ТЕПЛООБМЕНА И ДИНАМИКИ ЖИДКОСТИ**

Наведено опис програмного комплексу для рішення еліптичних задач гідродинаміки й теплообміну. Програмний комплекс реалізує запропонований С. Патанкаром алгоритм SIMPLE і його пізніші модифікації. Представлено укрупнену блок-схему програмного комплексу. Розглянуто модельну задачу. Результати її чисельного розв'язання співпадають з даними інших авторів.

The description of a program complex for solving elliptic problems in hydrodynamics and heat exchange is presented. The program complex realizes the SIMPLE algorithm offered by S. Patankar and its later updatings. The integrated block diagram of the program complex is submitted. The model task is considered. The results of its numerical solution coincide with the data of other authors.

Для установления оптимальных режимов эксплуатации энергетического оборудования широко применяется многовариантное математическое моделирования его термонапряженного и термодеформированного состояния ещё на стадии проектирования. Составной частью этого процесса является расчёт теплогидродинамических характеристик потоков рабочего тела и охладителя у поверхностей деталей энергоустановок, что в общем случае сводится к решению эллиптических задач механики жидкости и теплообмена.

Программный комплекс TDEP (Two Dimensional Elliptic Problems) реализует алгоритм SIMPLE (Semi-Implicit Method for Pressure-Linked Equations), являющийся базовым в семействе алгоритмов, использующих дискретизацию исходной системы уравнений переноса по методу конечных объемов на разнесенных сетках. Метод предложен в [1] и детально описан в работах [2, 3]. В [4] имеется обширная библиография по различным вариантам этого метода, обсуждены особенности его SIMPLER и SIMPLEC модификаций. Примеры использования этого алгоритма для решения различных задач можно найти в работах [5-7].

При построении алгоритма SIMPLE использована идея Д. Сполдинга о возможности описания различных процессов переноса обобщенным дифференциальным уравнением в частных производных стандартной структуры. В соответствие с этим подходом дифференциальное уравнение, выражающее закон сохранения для некоторой зависимой переменной Ф, представляется в виде

$$
\frac{\partial (\rho \Phi)}{\partial \tau} + \text{div}(\rho \vec{v} \Phi) = \text{div}(\Gamma \text{ grad } \Phi) + S ,
$$

где ρ – плотность, τ – время, *v* r – скорость, Г – коэффициент диффузии, *S* – источниковый член.

Значения переменной Г и *S* определяются конкретным видом рассматриваемой зависимой переменной Ф. Алгоритм численного решения, разработанный для переменной Ф, в результате оказывается применимым для расчёта и других экстенсивных параметров.

Расчетная область разбивается на контрольные объемы (КО). Интегрирование обобщенного уравнения переноса по КО приводит к консервативным конечноразностным уравнениям, аппроксимирующим исходную систему дифференциальных уравнений. Определяющим является предположение о профиле зависимой переменной между узловыми точками, которые располагаются в середине каждого контрольного объема. Показано, что этот профиль зависит от сеточного числа Пекле и является степенным.

Поскольку уравнение сохранения для давления, входящего в уравнения моментов по осям координат отсутствует, предложен алгоритм выбора поля давления таким образом, чтобы рассчитанные поля скоростей удовлетворяли уравнению неразрывности. При этом для расчета полей скоростей используется смещённая сетка, в которой физическое положение значения  $p_{i+1/2}$  совпадает с положением  $u_{i,i}$ , а  $p_{i, i+1/2}$  совпадает с  $v_{i,i}$ .

Программный комплекс TDEP написан на алгоритмическом языке Fortran PS-4, построен по модульному принципу и состоит из управляющей программы MAIN и ряда подпрограмм типа SUBROUTINE, содержащих несколько промежуточных входов ENTRY, что реализует идею С. Патанкара о применении ансамблей подпрограмм второго порядка с общим блоком описания переменных. Использовано также его предложение о целесообразности использовании программной эквивалентности между двумерными массивами и сечениями трехмерных массивов [8]. Связь между находящимися  $\mathbf{B}$ разных подпрограммах первого переменными. порядка, организовывалась через именованные блоки COMMON.

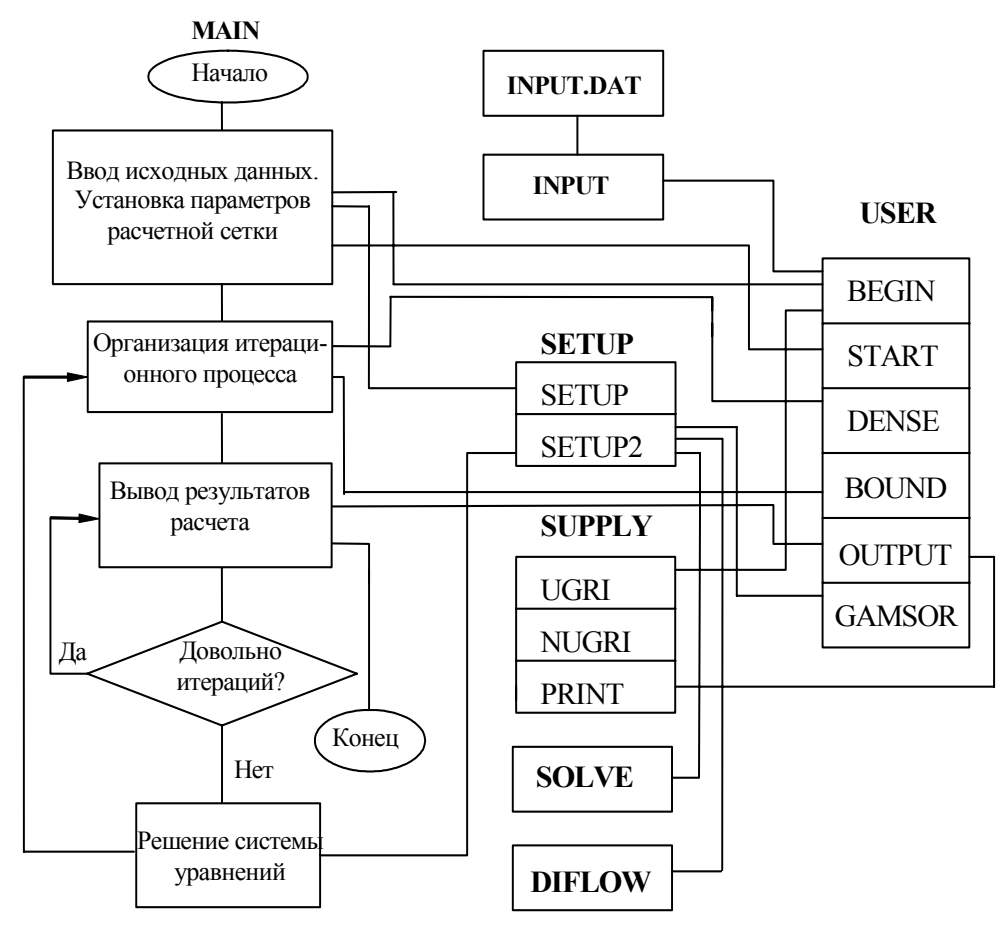

Рис. 1. Укрупненная блок-схема комплекса ТDEP

Программные модули делятся на две группы: к первой - относятся MAIN и подпрограммы: SETUP (ENTRY: SETUP1, SETUP2), SOLVE, SUPPLY (ENTRY: UGRID, NUGRID, INTERP, PRINT), DIFLOW, ко второй - USER (ENTRY: BEGIN, START, DENSE, BOUND, OUTPUT, GAMSOR), INPUT, INPUT, DAT, Молули первой группы реализуют собственно вычислительный алгоритм, второй - формируют условия однозначности, присущие конкретной задаче. Укрупненная блок-схема комплекса ТDEP представлена на рис. 1.

Комплекс **TDEP** позволяет решать численным метолом лвумерные эллиптические залачи математической физики типа задач теплопроводности, лиффузии, рециркуляционных течений жилкости и т. л. Математические модели могут быть представлены как отдельными эллиптическими уравнениями, так и их системами. Предусмотрена возможность использования прямоугольной, цилиндрической и полярной систем координат, равномерной и неравномерной расчётных сеток, а также проведения вычислений на последовательности расчётных сеток с уменьшающимся шагом.

Работоспособность комплекса проверялась на ряде модельных залач. теплопроводности и динамики жидкости, допускающих аналитическое решение. Это теплопроводность в неподвижной среде при отсутствии или наличии распределённых источников теплоты, теплопроводность в движущейся среде с известным полем

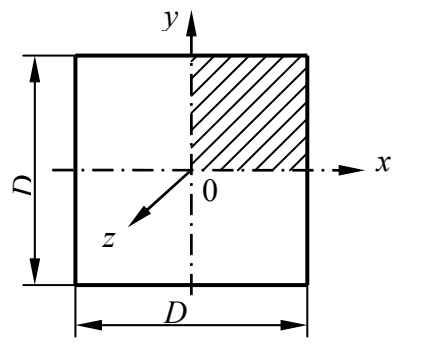

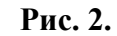

скоростей, теплопроводность в движущейся среде с рассчитываемым полем скоростей.

Одной из задач последнего типа является рассмотренный ниже расчёт течения в прямоугольном канале.

Поперечное сечение канала квадрат со стороной D (рис. 2). Температура стенок  $T_W$ , плотность жидкости  $\rho$  = const. Поле скоростей полагается установившимся, т.е. профиль осевой составляющей скорости не изменяется по оси канала. Отсюда поперечная составляющая скорости равна нулю во всей области течения.

Температурное поле потока принято установившимся, т.е. безразмерная температура

$$
\Theta = \frac{T - T_W}{T_B - T_W}
$$

где  $T_B$  – среднерасходная температура зависит только от *х* и *у*.

Поля скоростей и температур при принятых допущениях имеют центральную симметрию, поэтому за расчетную область принята 1/4 поперечного сечения, как показано на рис. 2.

Уравнения движения в общем виде:

$$
w_x \frac{\partial w_x}{\partial x} + w_y \frac{\partial w_y}{\partial y} = v \nabla^2 w_x, \qquad (1)
$$

$$
w_x \frac{\partial w_x}{\partial x} + w_y \frac{\partial w_y}{\partial y} = v \nabla^2 w_y,
$$
\n(2)

$$
w_x \frac{\partial w_x}{\partial x} + w_y \frac{\partial w_y}{\partial y} = -\frac{1}{\rho} \frac{dP}{dz} + v \nabla^2 w_z.
$$
 (3)

При принятых допущениях  $w_x = w_y = 0$ , уравнение (1), (2) исчезают, а уравнение (3) принимает вид

$$
\mu \left( \frac{\partial w_x}{\partial x} + \frac{\partial w_y}{\partial y} \right) - \frac{dP}{dz} = 0, \qquad (4)
$$

где  $w = w_z$ .

Обозначим  $X = x/D$ ,  $Y = y/D$ , тогда (4) перепишется так

$$
\frac{\mu}{D^2(-dp/dz)} \left( \frac{\partial^2 w}{\partial X^2} + \frac{\partial^2 w}{\partial Y^2} \right) + 1 = 0.
$$
 (5)

Если ввести

 $W = \frac{\mu w}{D^2(-dp/dz)},$ 

то будем иметь

$$
\frac{\partial^2 W}{\partial X^2} + \frac{\partial^2 W}{\partial Y^2} + 1 = 0,
$$
\n(6)

или

$$
\operatorname{div}(\operatorname{grad} W) + 1 = 0. \tag{6a}
$$

Сопоставляя (6а) с общей формой уравнения переноса, получим

$$
\Gamma = 1, \quad S = 1.
$$

Граничные условия:

$$
X = 0 \quad \partial W / \partial X = 0; \quad X = 0.5 \quad W = 0; \tag{7a}
$$

 $Y = 0$   $\partial W / \partial Y = 0$ ;  $Y = 0.5$   $W = 0$ .  $(76)$ 

Определим коэффициент трения как

$$
f = \frac{(-dp/dz)D}{\rho \overline{w}^2/2},\tag{8}
$$

где w - среднерасходная скорость

$$
w = \iint w \, dx \, dy / A \, .
$$

Здесь А - площадь расчетной области, а двойной интеграл в данном соотношении и ниже обозначает интегрирование по этой области.

Введём число Рейнольдса как

$$
Re = \frac{\rho \,\overline{w}D}{\mu} \,. \tag{9}
$$

Опыт расчета коэффициента сопротивления при ламинарном течении среды в канале разного поперечного сечения [3] указывает на то, что все соответствующие соотношения имеют вид  $f =$  const/Re, где значение константы определяется формой сечения. Поэтому в рассмотренном случае целесообразно разыскивать не величину  $f$ , а произведение fRe. Использую (8) и (9), получим

$$
f \text{Re} = 2/\overline{W}
$$
,  $\overline{W} = \frac{\mu \overline{w}}{D^2(-dp/dz)}$ . (10)

Можно показать, что

$$
\overline{w} = \frac{D^{2}(-dp/dz)}{\mu A} \iint W dx dy
$$
\n
$$
\overline{W} = \frac{1}{0.25} \iint W dX dY
$$
\n(11)

Уравнение энергии

$$
\rho c_p w \frac{\partial T}{\partial z} = \lambda \left( \frac{\partial^2 T}{\partial x^2} + \frac{\partial^2 T}{\partial y^2} \right)
$$
 (12)

представимо в виде

$$
\rho c_p w \frac{\partial (T - T_w)}{\partial z} = \lambda \left( \frac{\partial^2 (T - T_w)}{\partial x^2} + \frac{\partial^2 (T - T_w)}{\partial y^2} \right).
$$
 (13)

Введя в рассмотрение безразмерную температуру

$$
\Theta = \frac{T - T_w}{T_B - T_w} \tag{14}
$$

и учитывая, что при  $\rho$  = const

$$
T_B = \frac{\iint wT dxdy}{\iint w dxdy},
$$
\n(15)

получим

$$
T_B - T_W = \frac{\iint w(T - T_W) dxdy}{\iint w dxdy}.
$$
\n(16)

Из (14) имеем

$$
T - T_W = \Theta \left( T_B - T_W \right). \tag{17}
$$

5'2006

100

Здесь

$$
T_B - T_W = f_1(z), \ \theta = f_2(x, y), \ T - T_W = f_3(x, y, z).
$$

Используя (17), перепишем (13) в виде

$$
\frac{\rho c_p w}{\lambda} \bigg[ \left( T_B - T_W \right) \frac{\partial \theta}{\partial z} + \theta \frac{\partial (T_B - T_W)}{\partial z} \bigg] =
$$
  
= 
$$
\left( T_B - T_W \right) \bigg( \frac{\partial^2 \theta}{\partial x^2} + \frac{\partial^2 \theta}{\partial y^2} \bigg).
$$
 (18)

Так как решение относится к случаю установления («регуляризации» в терминологии [9]) температурного поля, то из (18) следует

$$
\frac{\partial^2 \theta}{\partial X^2} + \frac{\partial^2 \theta}{\partial Y^2} - \frac{1}{T_B - T_W} \cdot \frac{d(T_B - T_W)}{dz} \cdot \theta \cdot \frac{\rho c_p w}{\lambda} \cdot D^2 = 0.
$$
 (19)

Пусть

$$
\mathrm{Pe} = \frac{wD\rho c_p}{\lambda},
$$

тогда

$$
-\frac{1}{T_B - T_W} \cdot \frac{d(T_B - T_W)}{dz} \theta \frac{\rho c_p w}{\lambda} D^2 \frac{\overline{w}}{\overline{w}} =
$$
  

$$
= -\frac{1}{T_B - T_W} \cdot \frac{d(T_B - T_W)}{dz} \theta \text{Pe} D \frac{\overline{w}}{\overline{w}} =
$$
  

$$
= -\frac{1}{T_B - T_W} \cdot \frac{d(T_B - T_W)}{d\left(\frac{z}{\text{Pe} D}\right)} \theta \frac{\overline{w}}{\overline{w}} =
$$
  

$$
= -\frac{1}{T_B - T_W} \frac{d(T_B - T_W)}{dZ} \theta \frac{\overline{w}}{\overline{w}}.
$$
 (20)

Рассмотрим закономерности изменения избыточной температуры  $T_B - T_W$  по координате z. Пусть  $dz$  – расстояние между двумя соседними сечениями трубы, а  $d(T_B - T_W)$  – изменение температуры жидкости на этом участке, который происходит за время  $dz/w$ .

Температура жидкости в каждом сечении равняется

$$
T = T_W + \Theta(T_B - T_W).
$$

Плотность теплового потока на стенках расчетной области для данного z

$$
q = -\lambda \left(\frac{dT}{dX}\right)_W - \lambda \left(\frac{dT}{dY}\right)_W = -\lambda (T_B - T_W) \left[\left(\frac{d\theta}{dx}\right)_W + \left(\frac{d\theta}{dy}\right)_W\right].
$$

Вследствие установления температурного профиля и одинаковости условий обтекания горизонтальной и вертикальной стенок трубы

$$
\left(\frac{d\theta}{dx}\right)_W = \left(\frac{d\theta}{dy}\right)_W = \left(\frac{d\theta}{dn}\right) = \text{const} < 0.
$$

Тогда можно записать

$$
q=k_1\big(T_B-T_W\big),\,
$$

где  $k_1$  обозначает произведение постоянных величин, которые входят в это выражение,  $k_1 > 0$ .

Запишем уравнение теплового баланса для потока, который проходит через расчетную область между сечениями *z* и *z + dz*. Суммарный периметр стенок расчетной области равняется  $2 \cdot (D/2) = D$ , ее площадь –  $(D/2)^2 = D^2/4$ . Тепловой поток через стенки расчетной области равняется  $qDdz$ . За единицу времени между рассмотренными сечениями проходит масса жидкости рw $(D^2/4)$ . Тогда, приравняв теплоту, отданную жидкостью, теплоте, которая прошла через стенки области, получим

$$
qDdz = -\rho c_p \overline{w}(D^2/4) \frac{d(T_B - T_W)}{dz} dz,
$$
\n
$$
k_1(T_B - T_W)D = -\rho c_p \overline{w}(D^2/4) \frac{d(T_B - T_W)}{dz},
$$
\n
$$
-\frac{1}{T_B - T_W} \frac{d(T_B - T_W)}{dz} = -k_2,
$$
\n(22)

где  $k_2 > 0$  – постоянная.

Таким образом, относительная скорость изменения избыточной температуры  $T_B - T_W$  при регуляризации температурного профиля в канале постоянна. В какой-то мере это напоминает регулярный тепловой режим охлаждения тел. Учитывая (22), обозначим

$$
c=-\frac{1}{T_B-T_W}\frac{d(T_B-T_W)}{dZ}.
$$

С другой стороны, в соответствии с определением

$$
\frac{w}{\overline{w}} = \frac{W}{\overline{W}}.
$$

Тогда из (19) имеем

$$
\frac{\partial^2 \theta}{\partial X^2} + \frac{\partial^2 \theta}{\partial Y^2} + Wc\theta/\overline{W} = 0.
$$
 (23)

В источниковый член этого уравнения входит неизвестная постоянная с. Для её определения введем новую переменную

$$
F = \theta/c. \tag{24}
$$

Это приводит уравнение (23) к виду

$$
\frac{\partial^2 F}{\partial X^2} + \frac{\partial^2 F}{\partial Y^2} + WcF/\overline{W} = 0.
$$
 (25)

Граничные условия для функции F: на стенках трубы  $F = 0$ ; на осях координат X и *Y*, соответственно, в следствие симметрии

$$
\frac{\partial F}{\partial X} = 0, \quad \frac{\partial F}{\partial Y} = 0.
$$
\n(26)

Разделим левую и правую часть уравнения (16) на  $T_B - T_W$  и, перейдя к безразмерным координатам, получим

$$
\iint W\Theta dXdY = \iint W dXdY,
$$

отсюда с учетом (11) и (24) будем иметь

$$
c = \frac{0.25\overline{W}}{\iint FWAX dY}.
$$
\n(27)

Таким образом, исходная система уравнений (4), (12) превратится в систему безразмерных уравнений (6), (25).

Обратимся к вычислению среднего числа Нуссельта

$$
\overline{\mathrm{Nu}} = qD/(\lambda(T_B - T_W)).
$$

Представим уравнение теплового баланса (21) в безразмерном виде

$$
qD = -\rho c_p \overline{w} \frac{D^2}{4} \frac{d(T_B - T_W)}{dz},
$$

$$
\frac{qD}{\lambda(T_B - T_W)} = -\frac{\rho c_p \overline{w} \cdot D \cdot D}{4\lambda(T_B - T_W)} \frac{d(T_B - T_W)}{dz} =
$$
  
= 
$$
\frac{1}{4(T_B - T_W)} \frac{d(T_B - T_W)}{d\left(\frac{z}{DPe}\right)} = \frac{1}{4(T_B - T_W)} \frac{d(T_B - T_W)}{dz}.
$$

Таким образом

$$
\overline{\text{Nu}} = c/4. \tag{31}
$$

Уравнения (6) и (25), что составляют математическую модель задачи, не зависят друг от друга. Отсюда целесообразно решать их последовательно, т.е. получить распределение предельных скоростей по расчетной области, а потом решить уравнение энергии.

Численное решение системы уравнений (6) и (25) с помощью программного комплекса TDEP на равномерной сетке  $10x10$  привело к величинам  $Nu = 2.98$ ,  $f \text{Re} = 56.91$ , что с точностью до трех значащих цифр совпадает с данными Шаха и Лондона, приведенными в [10].

### Литература

1. Patankar S.V., Spalding D.B. A calculation procedure for heat, mass and momentum transfer in three-dimensional parabolic flows // IntJ. Heat Mass Trausfer, vol. 15, pp. 1787-1806.

2. Patankar S.V. Numerical heat transfer and fluid flow. - Taylor & Francis, 1980, -197 p.

3. Патанкар С. Численные методы решения задач теплообмена и динамики жидкости: Пер. с англ. - М.: Энергоатомиздат, 1984. - 152 с.

4. Флетчер К. Вычислительные методы в динамике жидкостей, т. 2. - М.: Мир.  $1991 - 552$  c.

5. Петров М.Г. Численное моделирование структуры вихревого следа при поперечном обтекании цилиндра вязкой несжимаемой жидкости при умеренных числах Рейнольдса // Актуальные вопросы ракетно-космической техники и технологий: Сборник трудов студентов, магистрантов, аспирантов и молодых ученых БГТУ. - СПб.  $2003 - c$ . 149-152.

6. Raos Miomir. Numerical investigation of laminar natural convection in inclined square enclosures // Facta. Univ. Ser. Phys., Chem. And Technol. Univ. Niš.  $-2001. - 2 \text{ N}$  3.  $-c. 149-157.$ 

7. Свиридов Е.М. Численное моделирование процесса замерзания воды в круглой полости: Автореф. дис. на соис. уч. степ. канд. физ-мат. наук. - М.: Моск. физ-техн. ин- $T, 2003 - 20$  c.

8. Patankar S.V. Computation of conduction and duct flow heat transfer. -Minneapolis: Innovative Research, Inc.,  $1991 - 354$  p.

9. Гухман А.Л. Применение теории подобия к исследованию процессов тепломассообмена. - М.: Высш. школа, 1974. - 328 с.

10. Себиси Т., Брэдшоу П. Конвективный теплообмен: Пер. с англ. - М.: Мир.  $1987 - 592c$ 

© Пустовалов В.Н., Югов В.П., Науменко С.П., 2006